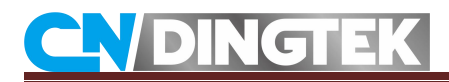

# **DC500 People Counter Protocol**

# **LoRaWAN Version**

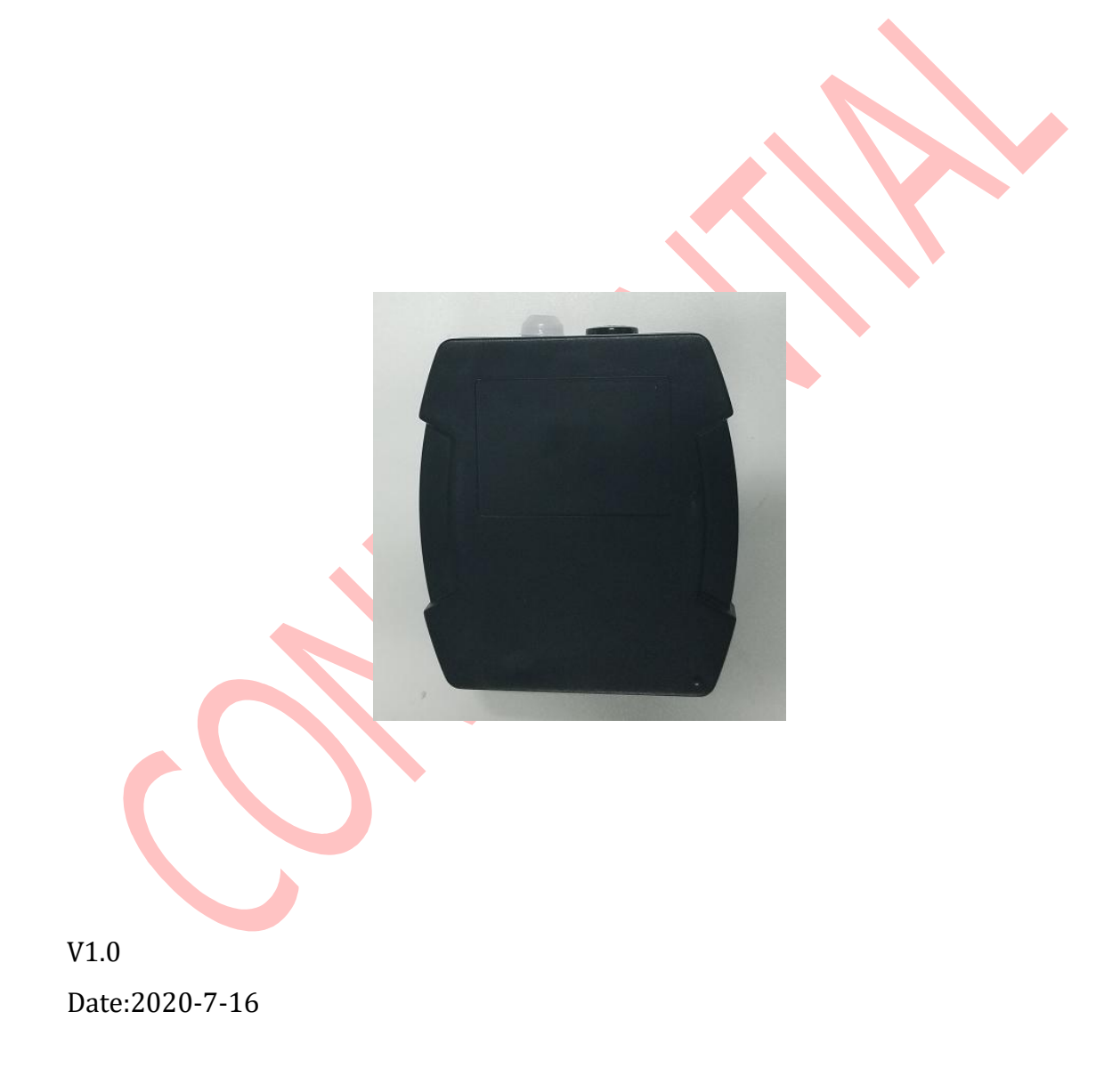

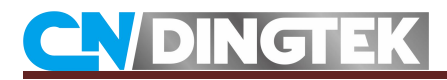

# **Changed**

**V1.0** Initial version;

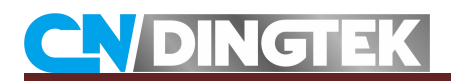

## Index

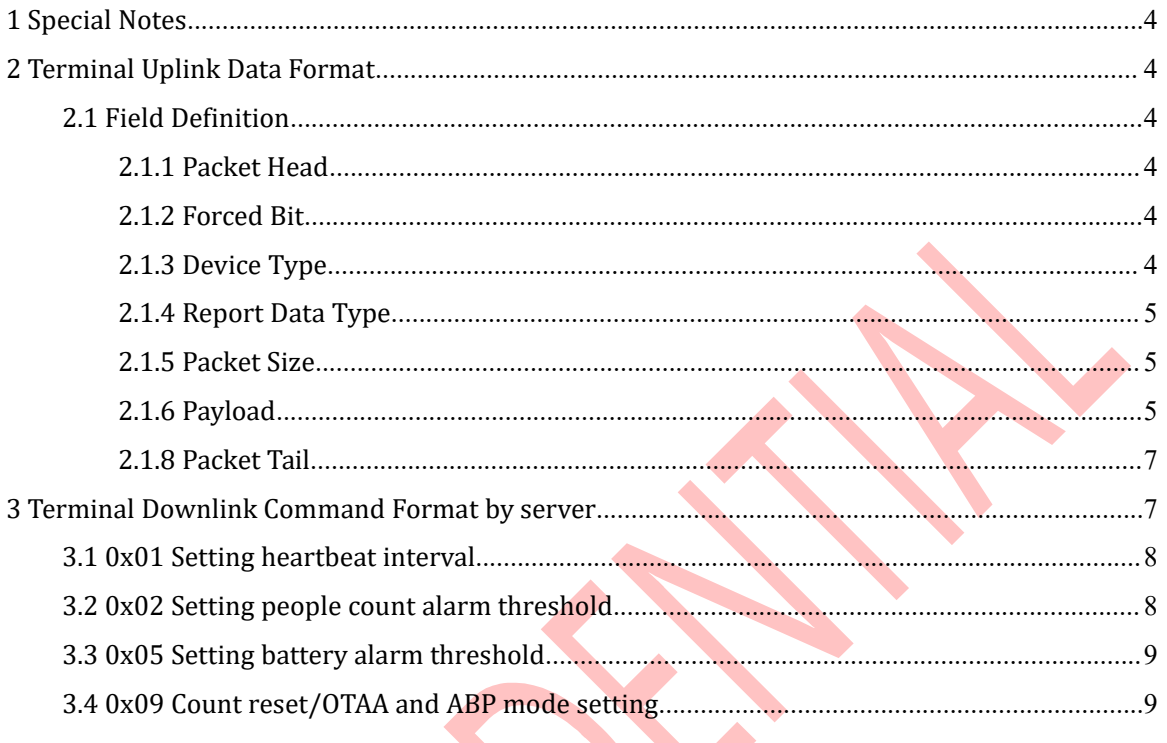

e.

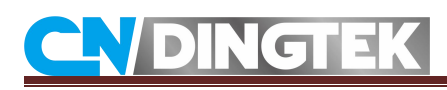

## <span id="page-3-0"></span>**1 Special Notes**

This file is only disclosed to the client who purchased CNDingtek product and signed NDA(non-disclosed agreement). If the reader does not purchased CNDingtek product or signedNDA, please stop reading of this file.

CNDingtek has the right to update this file without notification to the reader. If The reader want the latest version, please contact with CNDingtek. Email: service@dingtek.com.

## <span id="page-3-1"></span>**2 Terminal Uplink Data Format**

Direction: from sensor to server.

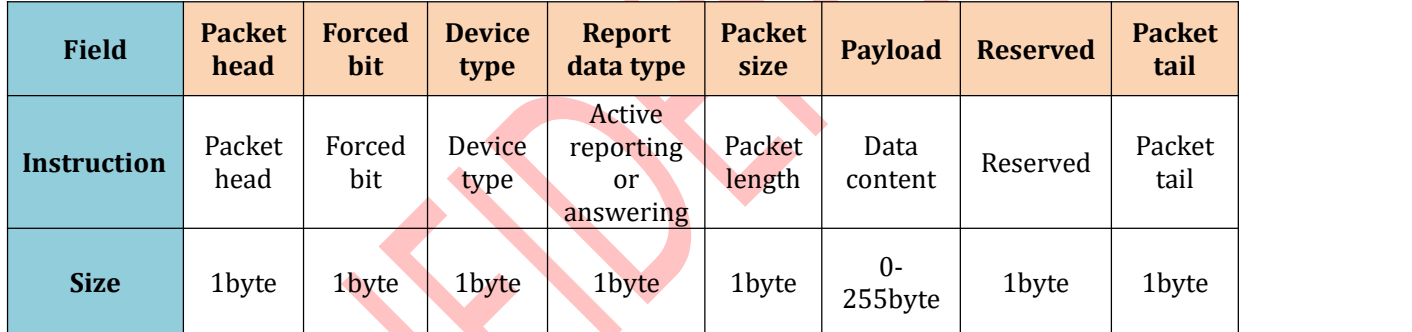

## <span id="page-3-2"></span>**2.1 Field Definition**

### <span id="page-3-3"></span>**2.1.1 Packet Head**

Packet head:0x80; length:1byte.

### <span id="page-3-4"></span>**2.1.2 Forced Bit**

Forced bit:0x00; length:1byte.

### <span id="page-3-5"></span>**2.1.3 Device Type**

Device type:1byte.

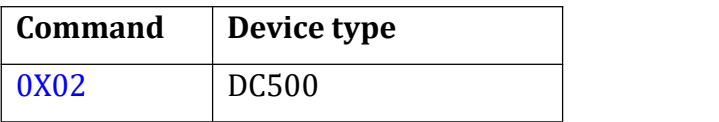

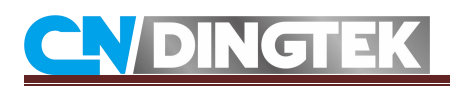

### <span id="page-4-0"></span>**2.1.4 Report Data Type**

Report data type:1byte.

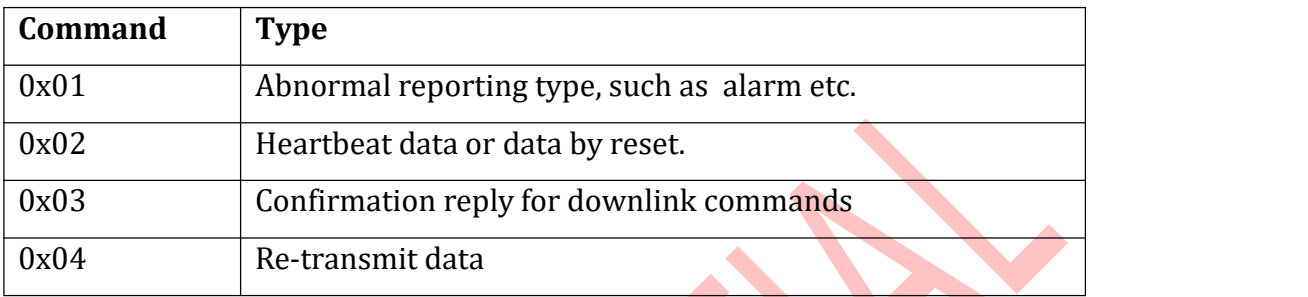

### <span id="page-4-1"></span>**2.1.5 Packet Size**

The size of the total packet, in hex.

### <span id="page-4-2"></span>**2.1.6 Payload**

The payload format of DC500 Sensor(data type:0x01,0x02,0x04):

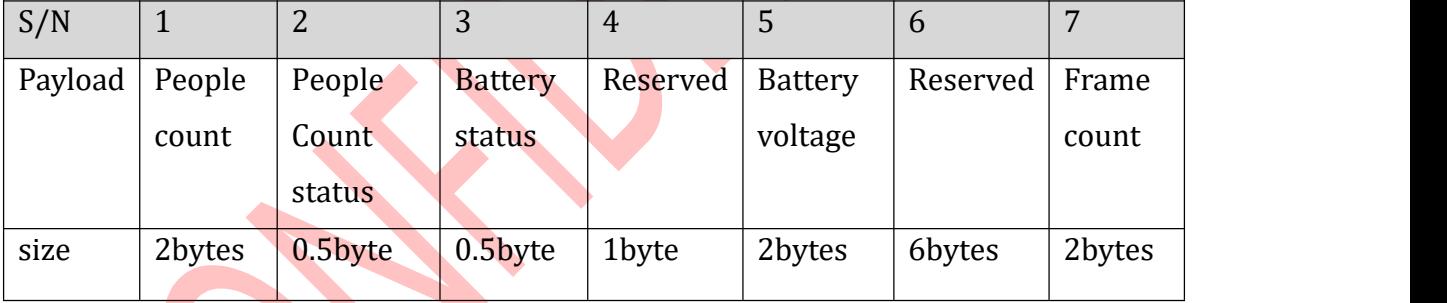

### **Payload field definition:**

1 **People count**: Accumulated number of people passing by; 2bytes, in hex. The max count is 65535.

2 **People count status**:Limited number of alarm status bits; 1byte; 0 means that the people count does not exceed the limited number of people alarm threshold; 1 means that the people count exceed the limited number of people alarm threshold.

3 **Battery status**: 1byte; 0 means the battery is normal, 1 means the lower battery alarm.

4 **Reserved**: 1byte; default 0x00.

# **AVDINGTEK**

5 **Battery voltage**:battery voltage value; 2bytes in hex; Unit:mV;For example, 016F means that the battery voltage is 367\*10mV=3.67V.

6 **Reserved**: 6byte; default 0x000000000000.

7 **Frame count**: 2bytes in hex, Max 65535.

**Example** :800002011500000000016F00000000000000010081

80: packet head 00: default00 02: device type 01: data type02 15: packet length 0000: people count 00: people count status,battery status,00 means 00: default 00 0165: battery voltage, 0165 means 3.67V 000000000000: default 0 0001: frame count, the first data 00: default00 81: packet tail

The payload format of DC500 Sensor(data type:0x03):

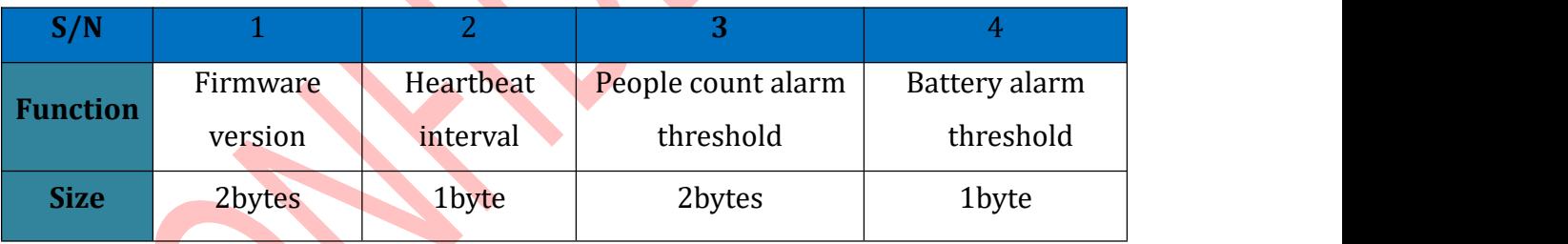

### **Payload field definition:**

1 **Firmware version**: the Firmware version of device;2byte;The upper 8 bits are the main version number, and the lower 8 bits are the small version number.

2 **Heartbeat interval**: Heartbeat interval; 1byte in hex; For example,0A means the heartbeat interval is 10hours.

3 **People count alarm threshold**: 2byte in hex; For example,01F4 means 500 people;

4 **Battery alarm threshold:** 2byte in hex; For example, 1E means 30%;

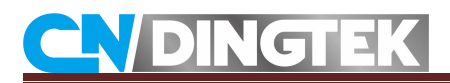

### <span id="page-6-0"></span>**2.1.8 Packet Tail**

Packet tail:0x81;1byte.

# <span id="page-6-1"></span>**3 Terminal Downlink Command Format by server**

Transmission direction: From server to DC500 People Counter sensor.

**Format:**

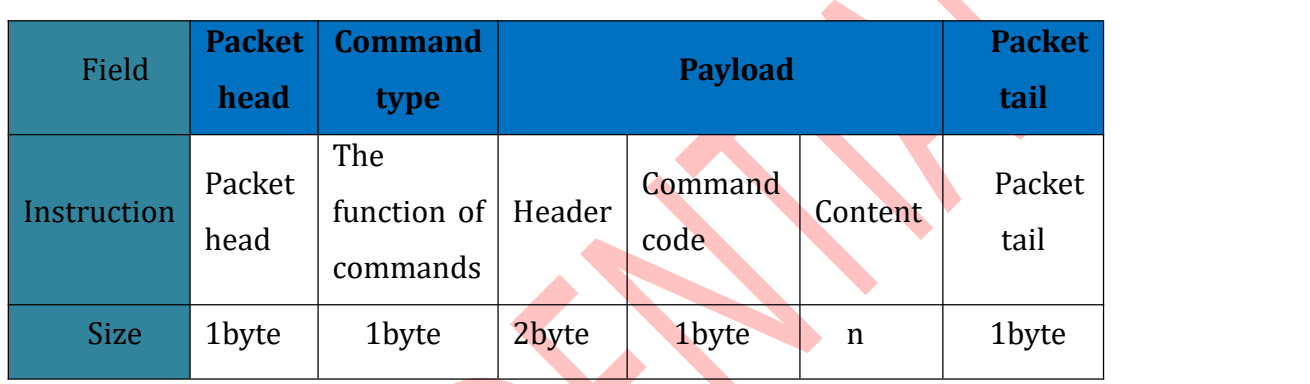

#### **Packet head**

Packet head: 0x80; 1byte.

### **Command type**

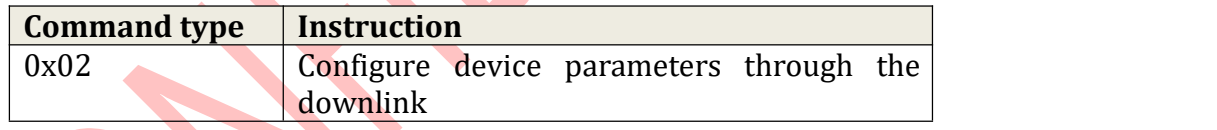

### **Payload**

Payload header: 9999 by default

Command code:

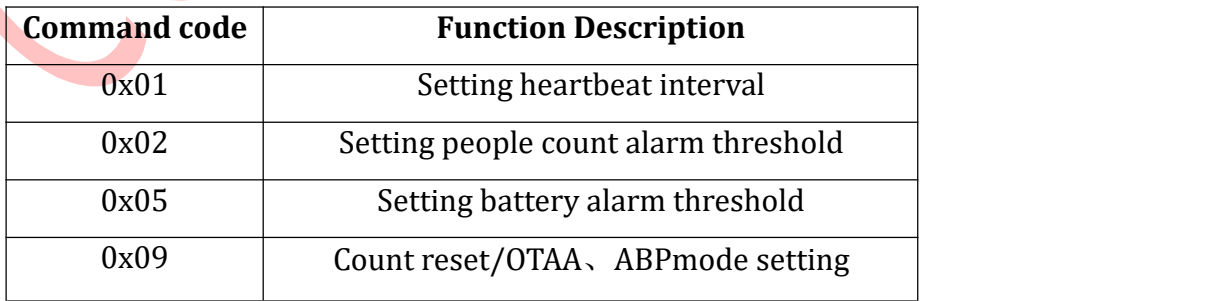

Content: please refer to detailed command description part3.1-3.9

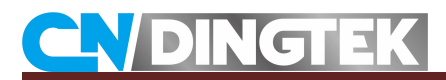

### **Packet head**

Packet tail: 0x81,1byte.

## <span id="page-7-0"></span>**3.1 0x01 Setting heartbeat interval**

Function:Setting heartbeat interval

Default: 24hours

Range: 1-168hours

Command type: command should be sent in hex from server to sensor.

Format:

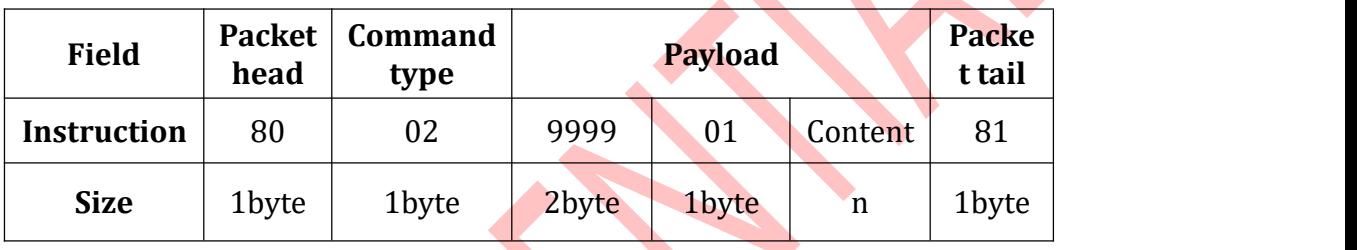

**Content:** 1byte, in hex; Unit:h(hour); Range:1-168h.

**For example1**: set the heartbeat interval to 10hours,

Command:80029999010A81

## <span id="page-7-1"></span>**3.2 0x02 Setting people count alarm threshold**

Function:Setting people count alarm threshold

Default:500 people

Range: 1-65535

Command type: command should be sent in hex from server to sensor.

Format:

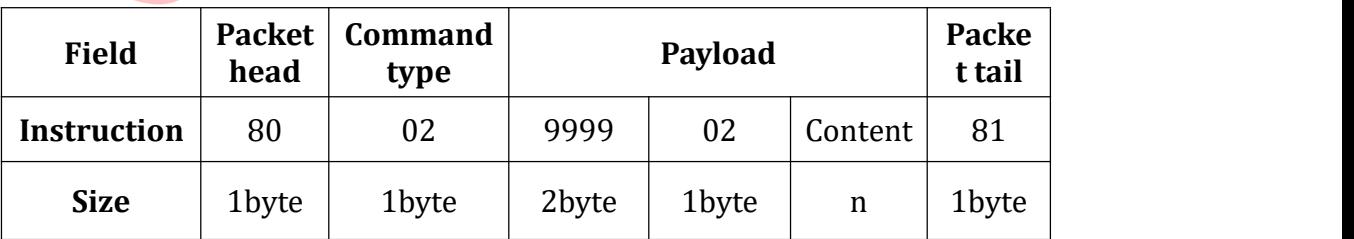

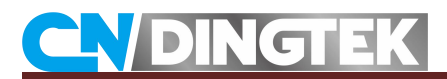

**Content:** 2byte, in hex; Range:1-65535.

**For example1**: set the people count alarm threshold to 500,

Command:800299990201F481

## <span id="page-8-0"></span>**3.3 0x05 Setting battery alarm threshold**

Function:Setting battery alarm threshold

Default: 20%

Range: 5%-99%

Command type: command should be sent in hex from server to sensor.

Format:

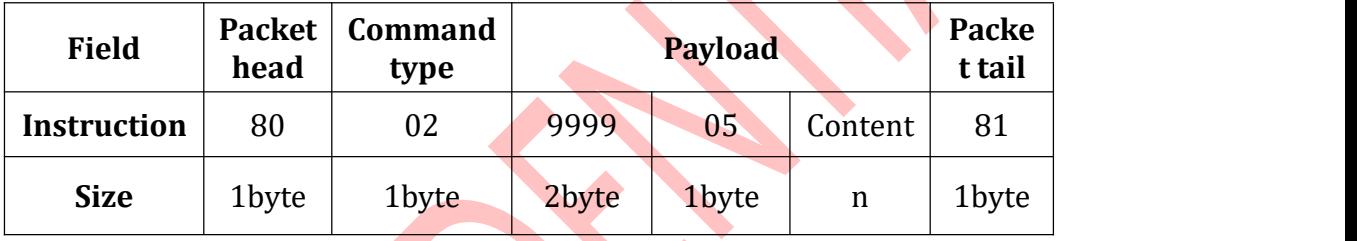

**Content:** 1byte, in hex; Unit:%; Range:5-99%.

**For example1**: set the battery alarm threshold to 20%,

Command:80029999051481

## <span id="page-8-1"></span>**3.4 0x09 Count reset/OTAA and ABP mode setting**

Function: Count reset or exchange OTAA and ABP mode.

Command type: command should be sent in hex from server to sensor.

Format:

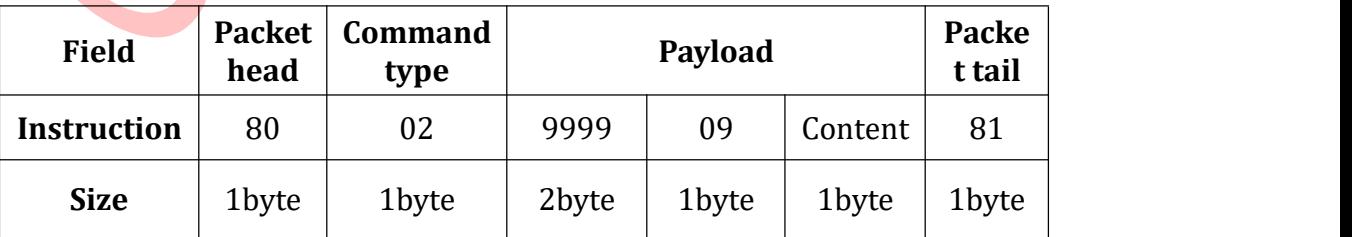

**Content:** 0F/03/04; 0F:count reset, 03/04 : setting ABP or OTAA mode. Default

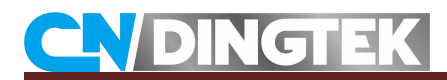

OTAA mode.

Example1: Count reset Command: 80029999090F81

Example2: set OTAA mode 80029999090481

Example3: set ABP mode 80029999090381